## **Wniosek o dodanie osoby uprawnionej zarządzającej projektem po stronie Beneficjenta**

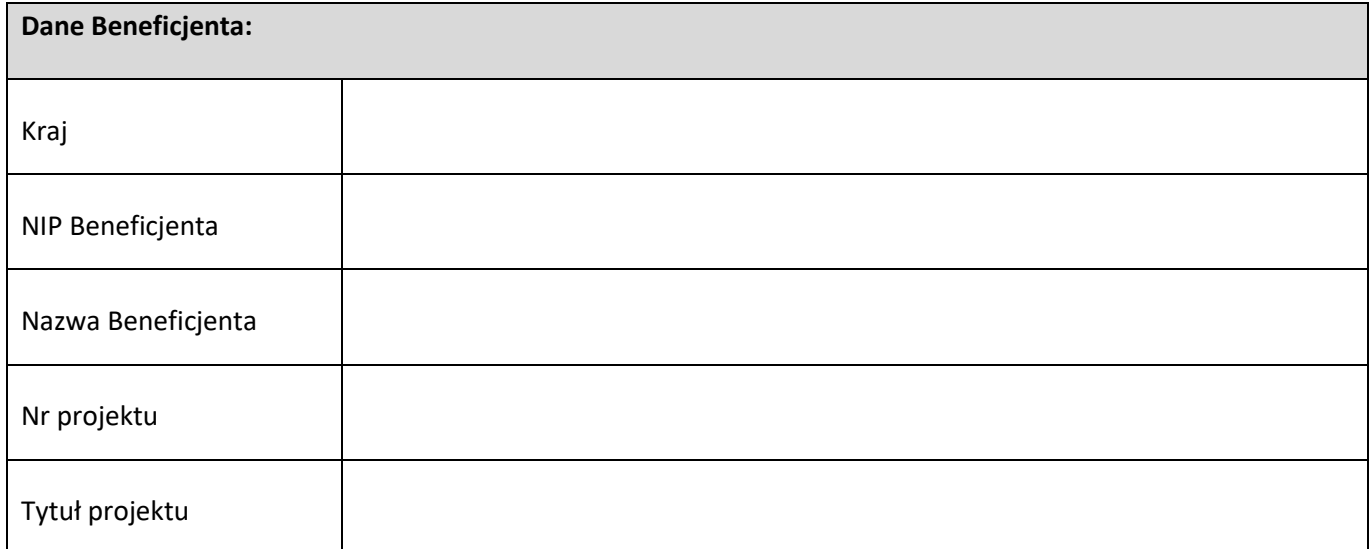

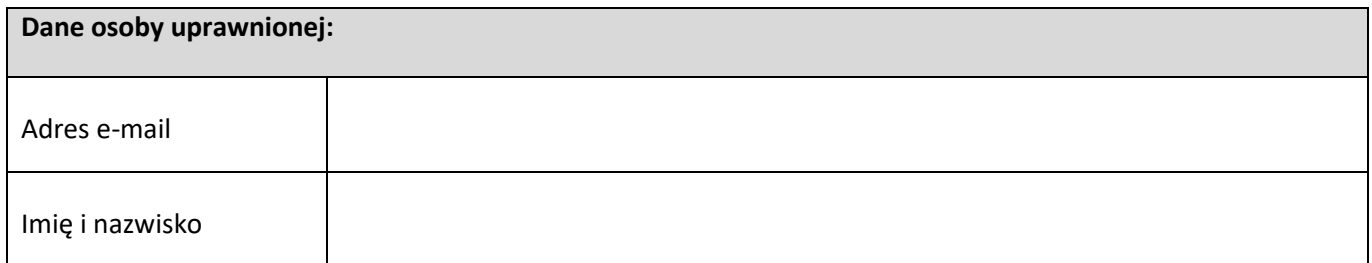

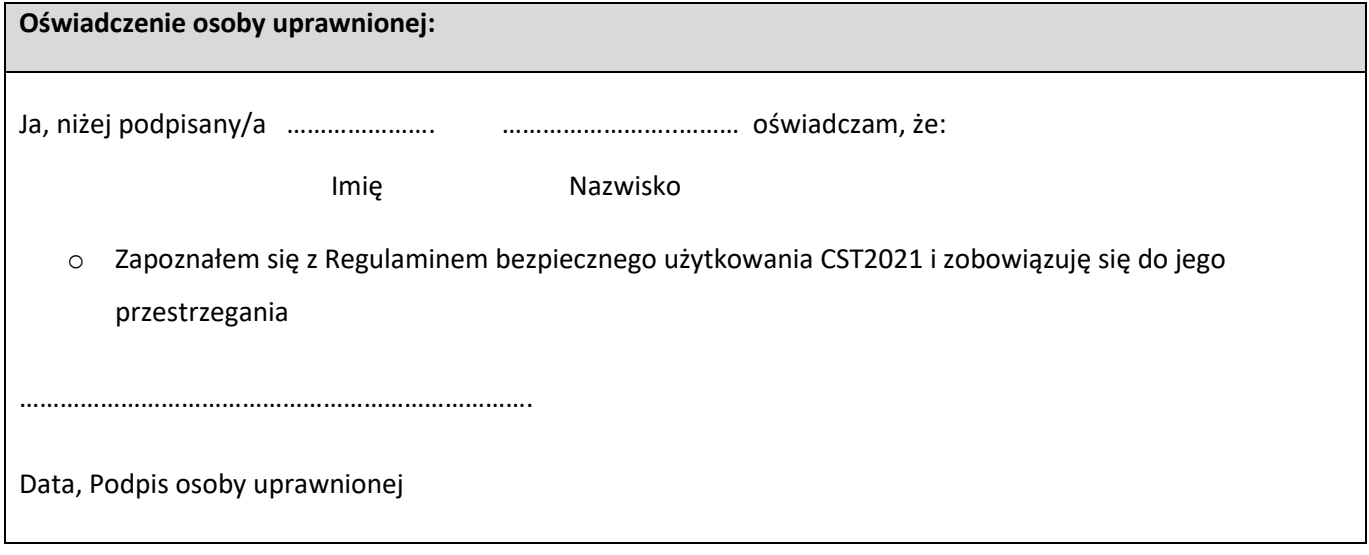

48 22 570 14 00 **1** +48 22 825 33 19 **@** opi@opi.org.pl **Q** al. Niepodległości 188B, 00-608 Warsaw

Numer KRS: 0000127372, Sąd Rejonowy dla m. st. Warszawy w Warszawie XVI Wydział Gospodarczy KRS, REGON: 006746090 | NIP: 525-000-91-40

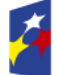

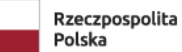

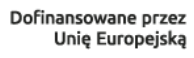

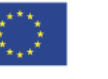

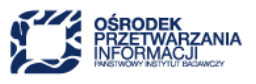

………………………………………………………………….

Data, Podpis Beneficjenta

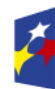

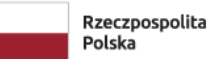

Dofinansowane przez<br>Unię Europejską

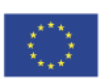

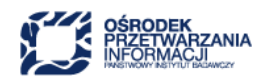